Федеральное государственное бюджетное образовательное учреждение высшего образования «Алтайский государственный технический университет им. И.И. Ползунова»

# **СОГЛАСОВАНО**

И.о. декана ФСТ С.Л. Кустов

# **Рабочая программа дисциплины**

Код и наименование дисциплины: **Б1.В.5 «Информационнокоммуникационные технологии и компьютерное моделирование в материаловедении»**

Код и наименование направления подготовки (специальности): **22.03.01** 

**Материаловедение и технологии материалов** 

Направленность (профиль, специализация): **Материаловедение и технологии композиционных материалов**

Статус дисциплины: **часть, формируемая участниками образовательных отношений**

Форма обучения: **очная**

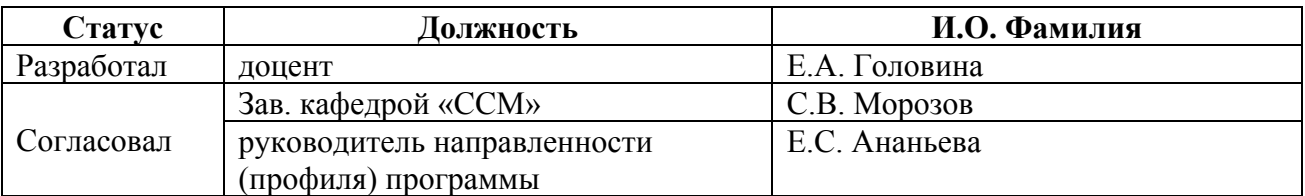

г. Барнаул

#### **1. Перечень планируемых результатов обучения по дисциплине, соотнесенных с индикаторами достижения компетенций**

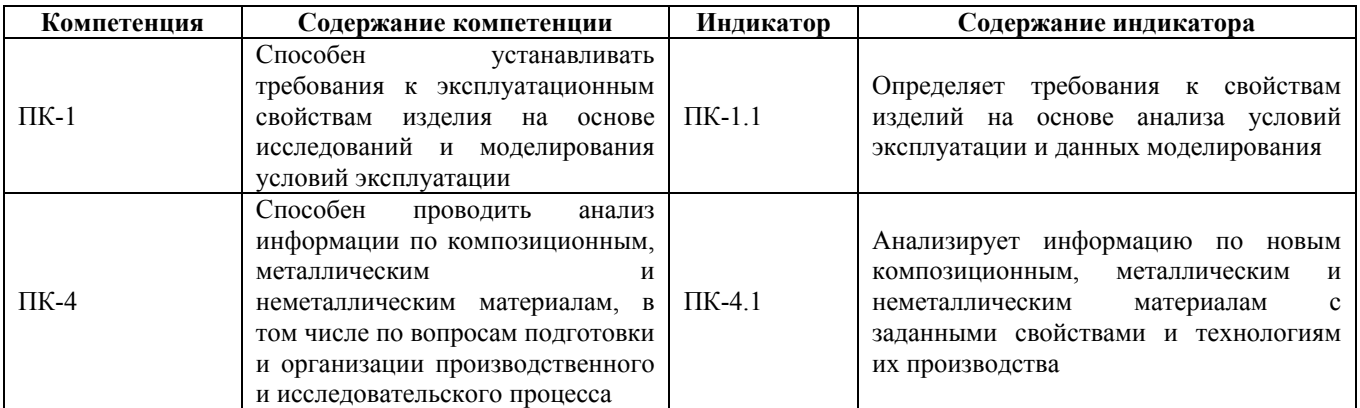

#### **2. Место дисциплины в структуре образовательной программы**

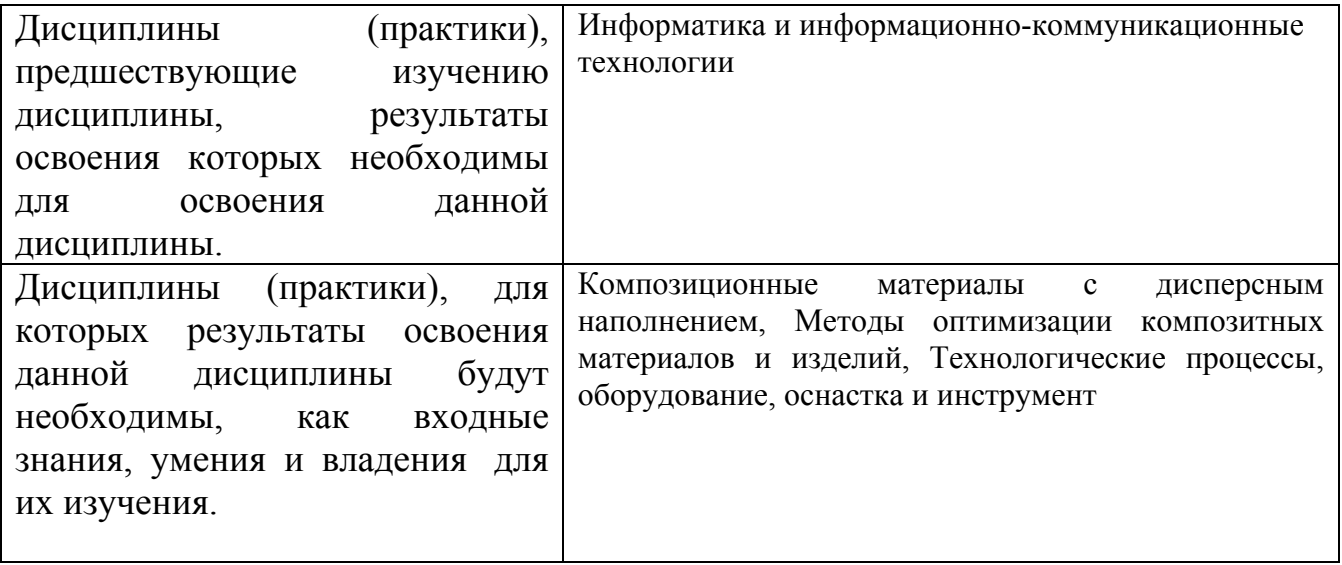

**3. Объем дисциплины в зачетных единицах с указанием количества академических часов, выделенных на контактную работу обучающегося с преподавателем (по видам учебных занятий) и на самостоятельную работу обучающегося**

Общий объем дисциплины в з.е. /час: 4 / 144 Форма промежуточной аттестации: Экзамен

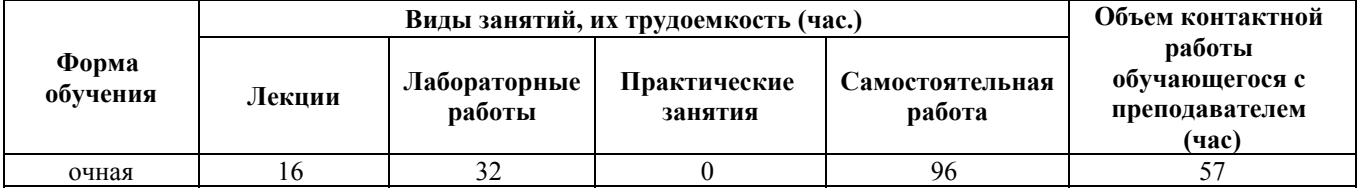

**4. Содержание дисциплины, структурированное по темам (разделам) с указанием отведенного на них количества академических часов и видов учебных занятий**

**Форма обучения: очная** *Семестр: 4*

**Лекционные занятия (16ч.)**

**1. Модели и моделирование. Анализ информации по композиционным, металлическим и неметаллическим материалам, в том числе по вопросам подготовки и организации производственного и исследовательского процесса {беседа} (2ч.)[3,4,5]** Модели и их типы. Что такое модель? Что можно моделировать? Когда используют моделирование. Цели моделирования. Один оригинал – одна модель? Зачем нужно много моделей?

Природа моделей. Модели по области применения. Модели по фактору времени. Модели по характеру связей. Модели по структуре. Специальные виды моделей. Адекватность модели. Системный подход. Матрица смежности. Весовая матрица. Кратчайшие пути. Количество путей.

**2. Этапы моделирования, определяющие требования к свойствам изделий на основе анализа условий эксплуатации и данных моделирования(4ч.)[3,4,6,8]** Постановка задачи. Разработка модели. Тестирование модели. Эксперимент c моделью. Проверка практикой, анализ результатов.

**3. Моделирование систем. Алгоритмизация процессов в системах. Планирование компьютерного эксперимента. {лекция с разбором конкретных ситуаций} (2ч.)[3,4,6,9]** Основные понятия математического моделирования. Аналитическое моделирование. Имитационное моделирование. Основные понятия теории систем. Подходы к построению общей теории систем. Основные принципы построения.

**4. Имитационное моделирование систем(4ч.)[3,4,8]** Сущность имитационного моделирования. Общая характеристика метода имитационного моделирования.. Статистическое моделирование при решении детерминированных задач.

Моделирование равномерно распределенной случайной величины. Моделирование случайной величины с произвольным законом распределения. Моделирование единичного события. Моделирование полной группы несовместных событий. Моделирование совместных независимых событий. Моделирование совместных зависимых событий. Классификация случайных процессов. Способы продвижения модельного времени. Модель противоборства двух сторон . Модель противоборства как процесс блуждания по решетке. Типовая схема имитационной модели с продвижением времени

по событиям. Имитационная модель системы массового обслуживания

**5. Автоматизированное конструирование моделей. {лекция с разбором конкретных ситуаций} (4ч.)[3,5,7,9]** Сборки. Основные принципы создания

сборок. Построение сборки "снизу вверх". Построение сборки "сверху вниз". Сборка "снизу вверх". Сборка "сверху вниз".

# **Лабораторные работы (32ч.)**

# **1. ОСНОВЫ И ИНТЕРФЕЙС ПОЛЬЗОВАТЕЛЯ SOLIDWORKS(2ч.)[1,7,9]**

Выполнив это упражнение, вы приобретете следующие знания и навыки:

• Описание основных характеристик средства моделирования параметрических твердых тел на основе элементов.

• Проведение различий между нарисованными и прикладными элементами.

• Попределение основных компонентов интерфейса пользователя SolidWorks.

• Празъяснение того, как различные методологии задания размеров выражают разные замыслы проекта.

**2. ВВЕДЕНИЕ В РИСОВАНИЕ ЭСКИЗОВ(2ч.)[1,7,9]** Выполнив это упражнение, вы приобретете следующие знания и навыки:

o Создание новой детали.

o Вставка нового эскиза.

o Добавление геометрии эскиза.

о□Создание взаимосвязей эскиза между частями геометрии.

o Понимание состояния эскиза.

o Вытягивание эскиза в твердое тело.

**3. СОЗДАНИЕ МОДЕЛИ С ИСПОЛЬЗОВАНИЕМ КОМАНДЫ «ВЫТЯНУТАЯ БОБЫШКА»(2ч.)[1,7,9]** Создать трехмерную модель детали ИЗОЛЯТОР согласно представленной иллюстрации.

**4. СОЗДАНИЕ МОДЕЛИ С ИСПОЛЬЗОВАНИЕМ КОМАНД «ВЫТЯНУТАЯ БОБЫШКА» И «ВЫТЯНУТЫЙ ВЫРЕЗ»(2ч.)[1,7,9]** Создать трехмерную модель детали ВКЛАДЫШ согласно представленной иллюстрации

**5. ПОСТРОЕНИЕ МАССИВОВ ЭЛЕМЕНТОВ(2ч.)[1,7,9]** Создать трехмерную модель детали РАДИАТОР ИГОЛЬЧАТЫЙ согласно представленной иллюстрации

**6. ПОСТРОЕНИЕ МОДЕЛИ ДЕТАЛИ С РЕБРАМИ ЖЕСТКОСТИ(2ч.)[1,7,9]** Создать трехмерную модель детали УГОЛОК согласно представленной иллюстрации

**7. ПОСТРОЕНИЕ КРУГОВОГО МАССИВА(2ч.)[1,7,9]** Создать трехмерную модель детали ВТУЛКА, согласно представленной иллюстрации

**8. ПОСТРОЕНИЕ СИММЕТРИЧНОЙ ДЕТАЛИ(2ч.)[1,7,9]** Создать трехмерную модель детали КРОНШТЕЙН, согласно представленной иллюстрации

**9. ПОСТРОЕНИЕ МОДЕЛИ КОРПУСА(2ч.)[1,7,9]** Создать трехмерную модель детали КОРПУС согласно представленной иллюстрации:

**10. ПОСТРОЕНИЕ МОДЕЛИ ПРУЖИНЫ СЖАТИЯ(2ч.)[1,7,9]** Создать трехмерную модель детали ПРУЖИНА согласно представленной иллюстрации

# **11. ОСНОВНЫЕ ЭТАПЫ ТВЕРДОТЕЛЬНОГО МОДЕЛИРОВАНИЯ В SOLIDWORKS(4ч.)[1,7,9]** При выполнении задания необходимо:

1. Ппостроить или найти в библиотеке (базах данных программы) требуемые детали;

2. Ппровести виртуальные испытания деталей в соответствии с условиями к техническому заданию к изделию (механические, электротехнические, гидравлические, аэродинамические, теплофизические и т. д. характеристики);

3. □ осуществить сборку этих деталей в узел или изделие;

4. □ создать анимацию сборки.

#### **12. СОЗДАНИЕ ДЕТАЛИ С ИСПОЛЬЗОВАНИЕМ ИНСТРУМЕНТОВ «ПОВЕРНУТАЯ БОБЫШКА», «БОБЫШКА ПО ТРАЕКТОРИИ»(4ч.)[1,7,9]**

• Познакомиться с правилами построения тел или их элементов с помощью инструментов «Повернутая бобышка», «Повернутый вырез», «Бобышка по траектории»;

• Пизучить требования к эскизам для построения «Повернутой бобышки», «Повернутого выреза», «Бобышки по траектории»;

• Плолучить навыки по выполнению эскизов профиля и траектории под «Бобышку по траектории»;

• Плолучить сведения о выборе материала детали и её цвете, установки внешней сцены;

• По заданным размерам элементов детали и наглядному её изображению детали (Рисунок 2.1) построить её трехмерную модель и сохранить документ.

2.2. Содержание

Выполнить модель детали, с использованием основных операций:«Повернутая бобышка», «Бобышка по траектории».

2.3.Порядок выполнения

• По эскизувоссоздать форму детали;

• Попределиться с проектом построения модели;

• Познакомиться с материалами лекций в части создания модели детали с использованием инструментов SolidWorks;

• Построить модель по предлагаемому в лабораторном практикуме алгоритму, сохранить детали.

• Ппровести виртуальные испытания деталей в соответствии с условиями к техническому заданию к изделию (механические, электротехнические, гидравлические, аэродинамические, теплофизические и т. д. характеристики);

**13. СОЗДАНИЕ МОДЕЛИ «ВОРОНКА» С ИСПОЛЬЗОВАНИЕМ ИНСТРУМЕНТОВ «БОБЫШКА ПО СЕЧЕНИЯМ», «БОБЫШКА ПО ТРАЕКТОРИИ»(4ч.)[1,7,9]** 1.□построить или найти в библиотеке (базах данных программы) требуемые детали;

2. Ппровести виртуальные испытания деталей в соответствии с условиями к техническому заданию к изделию (механические, электротехнические,

гидравлические, аэродинамические, теплофизические и т. д. характеристики);

### **Самостоятельная работа (96ч.)**

**1. Подготовка к лекциям . {«мозговой штурм»} (15ч.)[3,4,8]** контрольная работа

**2. Подготовка к лабораторным работам (защита отчетов по лабораторным работам).(20ч.)[1,2]**

**3. подготовка к защите и защита РЗ "Кинематический и динамический анализ посредством программы SolidWorks" {беседа} (25ч.)[1,2,6,7,9]** Кинематический и динамический анализ виртуальной модели многодетального узла или изделия. Постановка задачи. Адаптация геометрической модели. Подготовка модели. Статический анализ. Динамический анализ.

**4. Подготовка к экзамену(36ч.)[3,4,5,6,7,8,9,10]**

# **5. Перечень учебно-методического обеспечения самостоятельной работы обучающихся по дисциплине**

Для каждого обучающегося обеспечен индивидуальный неограниченный доступ к электронно-библиотечным системам: Лань, Университетская библиотека он-лайн, электронной библиотеке АлтГТУ и к электронной информационно-образовательной среде:

1. Головина Е. А. Компьютерное моделирование [Электронный ресурс]: Учебно-методическое пособие.— Электрон. дан.— Барнаул: АлтГТУ, 2019.— Режим доступа:

http://elib.altstu.ru/eum/download/ssm/Golovina\_KompModSolidWorks\_ump.pdf, авторизованный

2. Головина Е. А. Сборка в SolidWorks. Учебно-методическое пособие к лабораторному практикуму и практическим занятиям [Электронный ресурс]: Учебно-методическое пособие.— Электрон. дан.— Барнаул: АлтГТУ, 2020.— Режим доступа:

http://elib.altstu.ru/eum/download/ssm/Golovina\_SolilWorks\_ump.pdf, авторизованный

# **6. Перечень учебной литературы**

6.1. Основная литература

3. Головина Е. А. Курс лекций по дисциплине "Компьютерное моделирование" [Электронный ресурс]: Курс лекций.— Электрон. дан.— Барнаул: АлтГТУ, 2014.— Режим доступа: http://elib.altstu.ru/eum/download/ftkm/Golovina\_km.pdf, авторизованный

4. Боев, В.Д. Компьютерное моделирование: курс / В.Д. Боев, Р.П. Сыпченко. – Москва : Интернет-Университет Информационных Технологий (ИНТУИТ), 2010. – 455 с. : ил.,табл., схем. – Режим доступа: по подписке. – URL:

https://biblioclub.ru/index.php?page=book&id=233705 (дата обращения: 08.12.2020). – Текст : электронный.

5. Кознов, Д.В. Введение в программную инженерию: курс / Д.В. Кознов ; Национальный Открытый Университет "ИНТУИТ". – Москва : Интернет-Университет Информационных Технологий (ИНТУИТ), 2009. – 283 с. : ил. – Режим доступа: по подписке. – URL: https://biblioclub.ru/index.php?page=book&id=234142 (дата обращения: 08.12.2020). – Текст : электронный.

6. Физические основы технологических расчетов с применением информационных технологий : учебное пособие : [16+] / А. М. Ласица, В. Г. Чуранкин, Р. Л. Артюх [и др.] ; Омский государственный технический университет. – Омск : Омский государственный технический университет (ОмГТУ), 2019. – 84 с. : ил., табл., схем., граф. – Режим доступа: по подписке. – URL: https://biblioclub.ru/index.php?page=book&id=682266 (дата обращения: 16.02.2023). – Библиогр.: с. 58. – ISBN 978-5-8149-2925-9. – Текст : электронный.

7. Мухутдинов, А. Р. Основы применения ANSYS Autodyn для решения задач моделирования быстропротекающих процессов : учебное пособие / А. Р. Мухутдинов, М. Г. Ефимов. – 2-е изд. – Казань : Казанский научноисследовательский технологический университет (КНИТУ), 2018. – 244 с. : ил. – Режим доступа: по подписке. – URL: https://biblioclub.ru/index.php?page=book&id=560918 (дата обращения: 17.02.2023). – Библиогр. в кн. – ISBN 978-5-7882-2390-2. – Текст : электронный.

#### 6.2. Дополнительная литература

8. Антамошкин, О.А. Программная инженерия. Теория и практика : учебник / О.А. Антамошкин ; Сибирский федеральный университет. – Красноярск : Сибирский федеральный университет (СФУ), 2012. – 247 с. : ил., табл., схем. – Режим доступа: по подписке. – URL: https://biblioclub.ru/index.php?page=book&id=363975 (дата обращения: 08.12.2020). – Библиогр.: с. 240. – ISBN 978-5-7638-2511-4. – Текст : электронный.

9. Физические основы технологических расчетов с применением информационных технологий : учебное пособие : [16+] / А. М. Ласица, В. Г. Чуранкин, Р. Л. Артюх [и др.] ; Омский государственный технический университет. – Омск : Омский государственный технический университет (ОмГТУ), 2019. – 84 с. : ил., табл., схем., граф. – Режим доступа: по подписке. – URL: https://biblioclub.ru/index.php?page=book&id=682266 (дата обращения: 17.02.2023). – Библиогр.: с. 58. – ISBN 978-5-8149-2925-9. – Текст : электронный.

#### **7. Перечень ресурсов информационно-телекоммуникационной сети «Интернет», необходимых для освоения дисциплины**

10. http://www.gpss.ru/

#### **8. Фонд оценочных материалов для проведения текущего контроля успеваемости и промежуточной аттестации**

Содержание промежуточной аттестации раскрывается в комплекте контролирующих материалов, предназначенных для проверки соответствия уровня подготовки по дисциплине требованиям ФГОС, которые хранятся на кафедре-разработчике РПД в печатном виде и в ЭИОС.

Фонд оценочных материалов (ФОМ) по дисциплине представлен в приложении А.

### **9. Перечень информационных технологий, используемых при осуществлении образовательного процесса по дисциплине, включая перечень программного обеспечения и информационных справочных систем**

Для успешного освоения дисциплины используются ресурсы электронной информационнообразовательной среды, образовательные интернет-порталы, глобальная компьютерная сеть Интернет. В процессе изучения дисциплины происходит интерактивное взаимодействие обучающегося с преподавателем через личный кабинет студента.

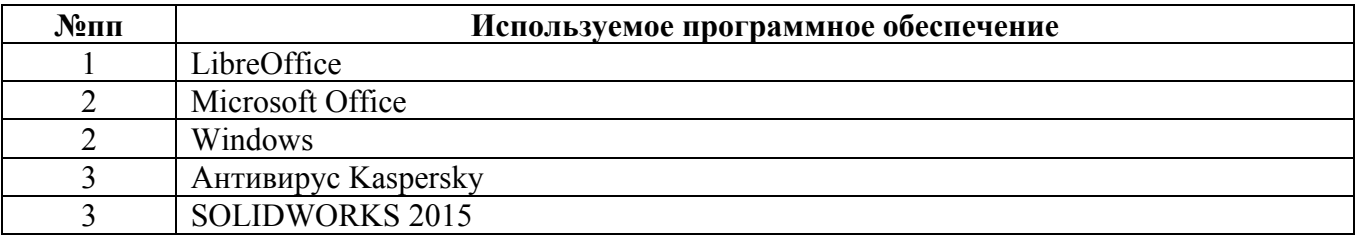

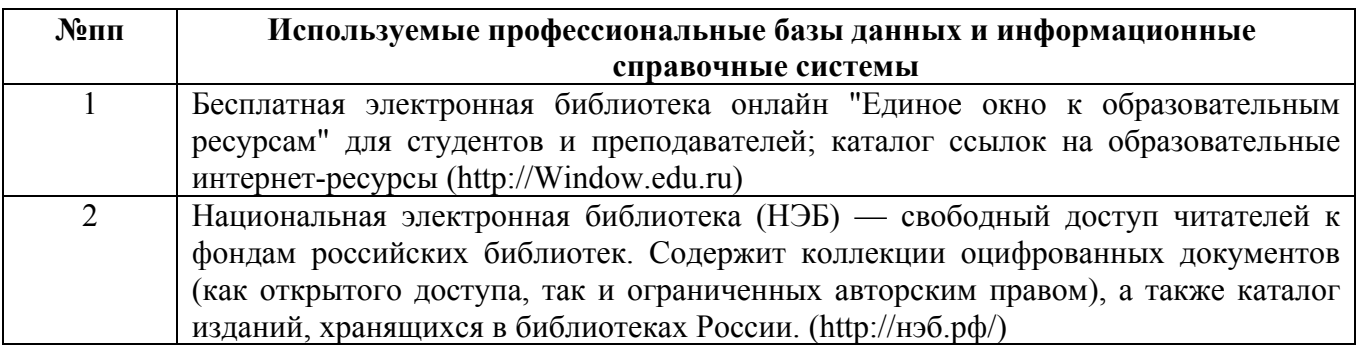

#### **10. Описание материально-технической базы, необходимой для осуществления образовательного процесса по дисциплине**

**Наименование специальных помещений и помещений для самостоятельной работы** учебные аудитории для проведения учебных занятий помещения для самостоятельной работы

Материально-техническое обеспечение и организация образовательного процесса по дисциплине для инвалидов и лиц с ограниченными возможностями здоровья осуществляется в соответствии с «Положением об обучении инвалидов и лиц с ограниченными возможностями здоровья».